## **EXCEPTIONS IN DB2 12**

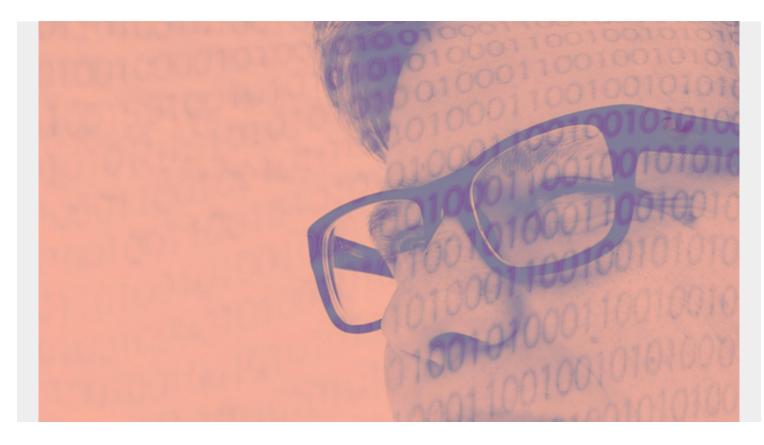

(This article is part of our <u>Db2 Guide</u>. Use the right-hand menu to navigate.)

| Status<br>Code | Status name                | Affected objects | Corrective action(s)                   |  |
|----------------|----------------------------|------------------|----------------------------------------|--|
|                | Auxiliary<br>CHECK pending |                  | 1. Update or delete invalid LOBs and   |  |
| АСНКР          |                            | Base table       | XML objects using SQL                  |  |
|                |                            | space, LOB table | 2. Run CHECK DATA with appropriate     |  |
|                |                            | space            | SCOPE option to verify the validity of |  |
|                |                            |                  | LOBs and XML objects                   |  |

| AUXW   | Auxiliary<br>warning                           | Base table space                                                                       | <ol> <li>One update or delete invalid LOBs<br/>and XML using SQL</li> <li>If an orphan LOB or a version<br/>mismatch exists between the base table<br/>and the auxiliary index, use REPAIR to<br/>delete the LOB from the LOB table space</li> <li>Check data to verify the validity<br/>of LOBs and XML objects</li> </ol>                                                                   |
|--------|------------------------------------------------|----------------------------------------------------------------------------------------|----------------------------------------------------------------------------------------------------|
|        |                                                | LOB table space                                                                        | <ol> <li>Update or delete invalid LOBs and<br/>XML using SQL</li> <li>If an orphan LOB or a version<br/>mismatch exists between the base table<br/>and the auxiliary index, use REPAIR to<br/>delete the LOB from the Lob table space</li> <li>Run CHECK LOB to verify the<br/>validity of the LOBs and XML objects</li> <li>Check and correct RI constraints using<br/>CHECK DATA</li> </ol> |
| СНЕСКР | CHECK<br>Pending                               | Table space,<br>base table space                                                       | If a tablespace is in both REORG-                                                                                                    |
|        |                                                | Partitioning<br>index, non-<br>partitioning<br>index, index on<br>auxiliary table      | <ol> <li>Run CHECK INDEX on the index</li> <li>If errors, run REBUILD INDEX</li> </ol>                                                                                                    |
|        |                                                | LOB table space                                                                        | Run CHECK LOB. If errors:<br>1. Correct defects found in the LOB<br>table space with REPAIR<br>2. Run CHECK LOB again                                                                                                    |
| СОРҮ   | COPY<br>pending                                | Table space,<br>table space<br>partition                                               | Take an image copy (best action), use -<br>START DATABASE( <i>db</i> ) SPACENAM( <i>ts</i> ) ACCESS<br>FORCE, or run REPAIR and reset copy<br>flag                                                                                                    |
| DBETE  | Database<br>Exception<br>table (DBET)<br>error | Table space,<br>partition,<br>index, index<br>partition,<br>logical index<br>partition | Contact IBM support                                                                                                    |

| GRECP | Group buffer<br>pool (GBP)<br>recover<br>pending | Table space,<br>index space,                                                    |                                                                    | the object, or use the START<br>command                                                                                                    |
|-------|--------------------------------------------------|---------------------------------------------------------------------------------|--------------------------------------------------------------------|----------------------------------------------------------------------------------------------------|
| ICOPY | Informational<br>COPY pending                    | Partitioned<br>index, non-<br>partitioned<br>index, index on<br>auxiliary table | Copy the                                                           | e affected index                                                                                                    |
|       |                                                  | NOT LOGGED table<br>space                                                       | Copy the                                                           | e affected table space                                                                                                    |
|       |                                                  |                                                                                 | R/0                                                                | START DATABASE ACCESS RA/W or                                                                                                    |
| LPL   | Logical page<br>list                             | Table spaces,<br>index space                                                    | utility                                                            | Run RECOVER or REBUILD INDEX                                                                                                    |
|       |                                                  |                                                                                 | ·<br>·                                                             | Run LOAD REPLACE<br>DROP the object                                                                                                    |
| PR0   | Persistent<br>Read Only                          | Table space<br>partitions                                                       |                                                                    |                                                                                                    |
| ARDBP | Advisory<br>REBUILD<br>pending                   | Index                                                                           | Run REBUILD on affected index                                      |                                                                                                    |
| RBDP  |                                                  | Physical or<br>logical index<br>partition                                       | Run REBU<br>index pa                                               | JILD or RECOVER on the affect<br>artition                                                                                                    |
| RBDP* |                                                  | Logical<br>partitions of<br>non-partitioned<br>secondary<br>indexes             |                                                                    | IILD INDEX PART or RECOVER on ected logical partitions                                                                                                    |
|       |                                                  |                                                                                 | Run REBU<br>REBUILD                                                | IILD INDEX ALL, RECOVER or INDEX                                                                                                    |
|       | REBUILD<br>pending                               |                                                                                 | <i>Note</i> : The following actions also reset the REBUILD status. |                                                                                                    |
| PSRBD |                                                  | Non-partitioned<br>secondary index,<br>index on<br>auxiliary table              | action d<br>(however                                               | LOAD REPLACE with table space<br>tion<br>REPAIR SET INDEX with<br>ID on index part (however this<br>loesn't correct inconsistencies)<br>Start database ACCESS FORCE<br>this action doesn't correct<br>stencies)<br>REORG INDEX SORTDATA on the |

| RECP  | RECOVER<br>pending | Table space                 | Run the RECOVER utility on the affected object                                                                             |
|-------|--------------------|-----------------------------|----------------------------------------------------------------------------------------------------|
|       |                    | Table space<br>partition    | Recover the logical partition                                                                                              |
|       |                    | Index on<br>auxiliary table | Run REBUILD INDEX, RECOVER INDEX, or<br>REORG SORTDATA                                                                     |
|       |                    |                             | Run one of the following utilities on the affected index space:                                                            |
|       |                    | Index space                 | <ul> <li>REBUILD INDEX</li> <li>RECOVER INDEX</li> <li>REORG INDEX SORTDATA</li> </ul>                                     |
|       |                    |                             | The following actions also reset the RECOVER status:                                                                       |
|       |                    | Any                         | <ul> <li>LOAD REPLACE with table space</li> <li>or partition</li> <li>REPAIR SET TABLESPACE or INDEX</li> </ul>            |
|       |                    |                             | with NORCVRPEND on index part (however<br>this action doesn't correct<br>inconsistencies)<br>· Start database ACCESS FORCE |
|       |                    |                             | (however this action doesn't correct<br>inconsistencies)                                                                   |
| REFP  | Refresh<br>pending | Table space,<br>index space | Run a LOAD REPLACE. The object will<br>also be in RECP or RBDP status and will<br>need appropriate action taken            |
|       |                    |                             | Perform one of the following:<br>· LOAD REPLACE an entire table<br>space                                                   |
|       |                    | Table space                 | <ul> <li>REORG TABLESPACE SHRLEVEL NONE</li> <li>REORD TABLESPACE PART n:m</li> <li>SHRLEVEL NONE</li> </ul>               |
| REORP | REORG<br>pending   |                             | <ul> <li>REORD TABLESPACE REFERENCE or</li> <li>CHANGE</li> </ul>                                                          |
|       |                    | Partitioned<br>table space  | For rows <=32 K;<br>Run REORG TABLESPACE SHRLEVEL NONE<br>SORTDATA                                                         |
|       |                    |                             | <pre>For rows &gt; 32 K; 1. Run REORG TABLESPACE UNLOAD ONLY 2. Run LOAD TABLESPACE FORMAT UNLOAD</pre>                    |

| Run | one | of | the | following | utilities: |
|-----|-----|----|-----|-----------|------------|
|-----|-----|----|-----|-----------|------------|

| ARE0* | Advisory<br>REORG         | Table space                                                            | <ul> <li>REORG TABLESPACE</li> <li>LOAD REPLACE</li> <li>REPAIR TABLESPACE</li> <li>Run one of the following utilities:</li> </ul>                 |
|-------|---------------------------|------------------------------------------------------------------------|----------------------------------------------------------------------------------------------------|
|       |                           | Index space                                                            | <ul> <li>REORG TABLESPACE</li> <li>LOAD REPLACE</li> <li>REORG INDEX</li> <li>REPAIR INDEX</li> <li>RUN one of the following utilities:</li> </ul> |
|       |                           | Table space                                                            | • REORG TABLESPACE<br>• REPAIR TABLESPACE                                                                                                    |
| AREOR | Advisory<br>REORG         |                                                                        | Run one of the following utilities:                                                                                                    |
|       |                           | Index Space                                                            | <ul> <li>REORG TABLESPACE</li> <li>LOAD REPLACE</li> <li>REBUILD INDEX</li> <li>REPAIR INDEX</li> </ul>                                            |
| RESTP | Restart<br>pending        | Table space,<br>partition, index<br>space, physical<br>index partition | Objects are unavailable until back-out<br>work is complete or until restart is<br>canceled and a conditional restart or<br>cold start is performed |
| STOPE | Stop error                | Table space,<br>index space                                            | RECOVER the tablespace or index space                                                                                                    |
| WEPR  | Write error<br>page range | Page range in<br>error                                                 | Run a RECOVER utility on affected data                                                                                                    |

Disclaimer: This Db2® 12 for z/OS Reference Guide was developed to help users in their daily activities in administrating and programming in Db2 for z/OS. There are no guarantees expressed or implied with the contents in this guide. We want to provide a quality and useful reference for users. Please notify us of any mistakes or errors in this reference guide at blogs@bmc.com. Db2 is a registered trademark of the IBM Corporation.